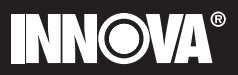

# Lus sincronizadora profesional

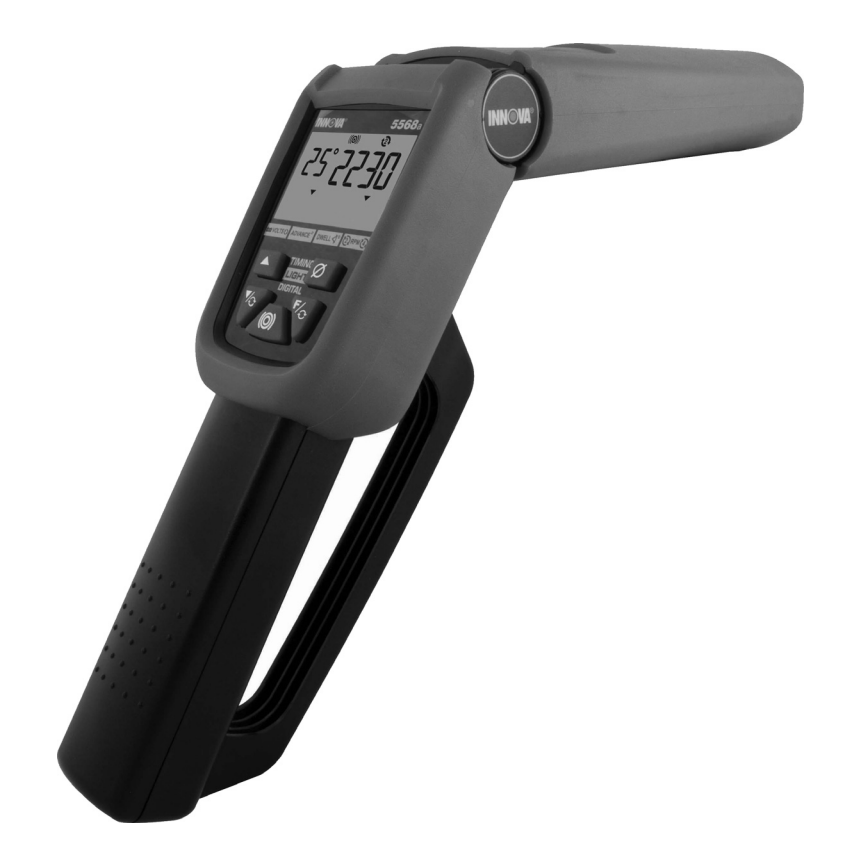

Número de parte 5568

Manual del Propietario

## **Contenido**

Párrafo

#### Página

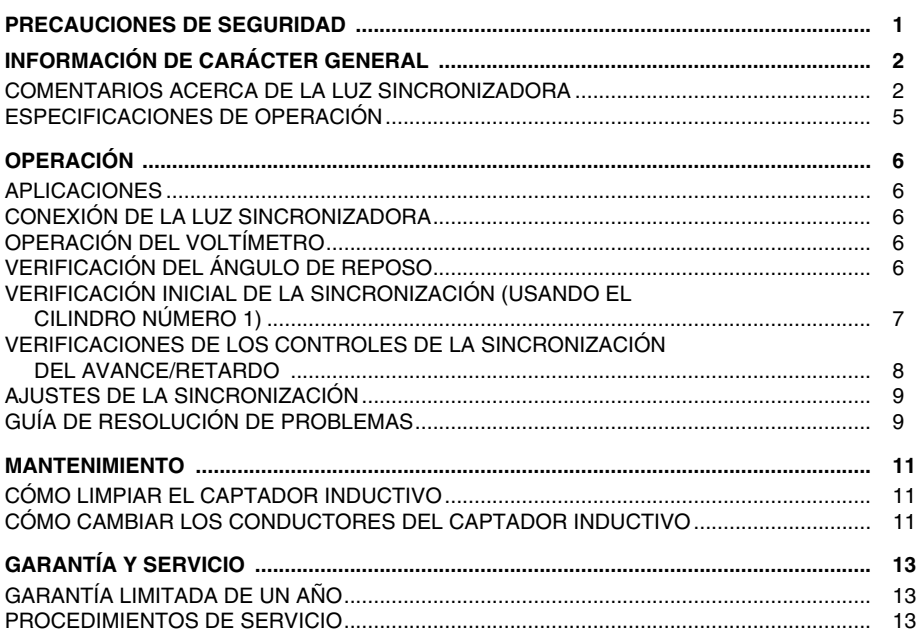

## **Precauciones de seguridad**

#### **Siempre observe las precauciones de seguridad al trabajar en un vehículo.**

**NO** use ropa floja, relojes, anillos ni joyas al trabajar en un vehículo.

Solamente trabaje en un vehículo si éste se encuentra en un área bien ventilada.

Coloque la palanca de velocidades en la posición "Park" (en vehículos automáticos) o en "neutro" (en vehículos con transmisión manual). Engrane el freno de estacionamiento. Coloque calzos en las ruedas de impulsión.

Evite colocarse cerca de las aspas del ventilador o de cualesquier piezas móviles. **AL USAR LA LUZ SINCRONIZADORA, ESTAS PIEZAS PUEDEN PARECER FIJAS O EN MOVIMIENTO LENTO.**

Evite el contacto con las partes calientes del motor.

La batería del vehículo produce gases explosivos. NO fume ni permita la presencia de chispas ni de llamas cerca de la batería.

**SEA CUIDADOSO** al trabajar cerca de las piezas que conducen alto voltaje (las bujías o los bornes de la bobina).

Apague el encendido antes de conectar (o desconectar) cualquier equipo de prueba.

#### **SIEMPRE LEA EL MANUAL DE MANTENIMIENTO DEL VEHÍCULO ANTES DE REALIZAR CUALQUIER PROCEDIMIENTO. OBSERVE TODAS LAS PRECAUCIONES DE SEGURIDAD.**

#### **NOTA**

#### **Problemas de EMI/RFI con las luces sincronizadoras digitales:**

- Si la luz sincronizadora digital deja de funcionar o se bloquea durante el uso, desconecte y vuelva a conectar el conector positivo de batería de la luz sincronizadora para restablecer la unidad.
- Algunos sistemas de encendido y/o cables de bujía especiales (cables de núcleo sólido, cables para automóviles de carrera, cables para automóviles de campo traviesa) irradian interferencia electromagnética (EMI) e interferencia de radio frecuencia (RFI) mayores de lo normal y pueden causar el funcionamiento deficiente del equipo de prueba. Por favor consulte con esos fabricantes para obtener instrucciones sobre cómo usar un captador inductivo con sus sistemas.
- Quizá sea necesario reemplazar el cable de la bujía número 1 con un cable de fabricante original durante la prueba.

### **COMENTARIOS ACERCA DE LA LUZ SINCRONIZADORA**

Esta luz sincronizadora está diseñada para usarse en todos los vehículos con sistemas eléctricos de 12 voltios con conexión negativa a tierra. La luz sincronizadora también puede usarse en vehículos equipados con sistemas DIS (sistemas de encendido sin distribuidor).

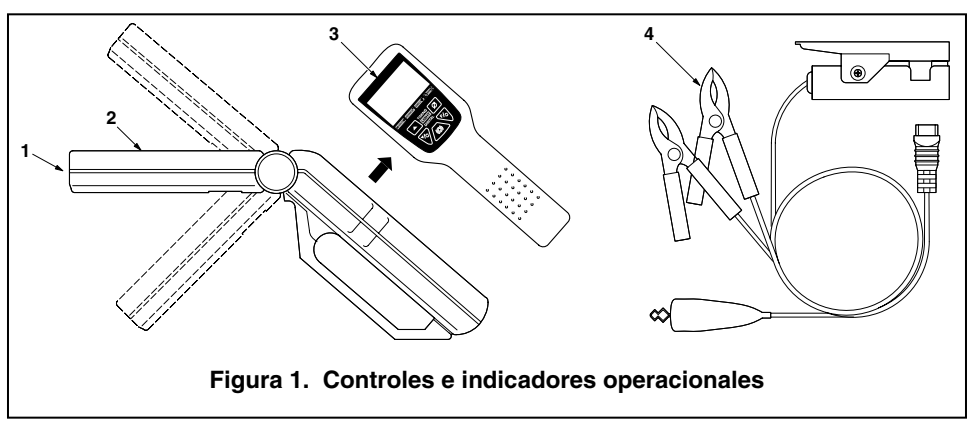

#### **Controles e indicadores operacionales - Detalles generales (vea la Figura 1)**

- **1. Bombilla de Xenón**—Se usa para iluminar las marcas de sincronización y verificar la sincronización.
- **2. Cabeza giratoria**—Contiene la bombilla de xenón. Gira aproximadamente más de 70° para permitir la iluminación fácil de las marcas de sincronización en lugares de difícil acceso.
- **3. Panel de control**—Contiene los controles e indicadores necesarios para operar la luz sincronizadora.
- **4. Conductores del captador inductivo**—Conjunto desenganchable de conductores para conectar la luz sincronizadora a la batería y al sistema de encendido:
	- **Conector rojo de batería**—Se conecta al borne positivo de la batería (+).
	- **Conector negro de batería**—Se conecta al borne negativo (-) de la batería o a una conexión a tierra en el metal descubierto del chasis.
	- Captador inductivo-Se conecta al cable de la bujía número 1.
	- **Conector verde de REPOSO**—Se conecta al borne negativo (tac.) de la bobina de encendido.

#### **Controles e indicadores del panel de control (vea la Figura 2)**

**1. Interruptor de destellos**—Presiónelo para encender la luz estroboscópica y presiónelo nuevamente para apagarla.

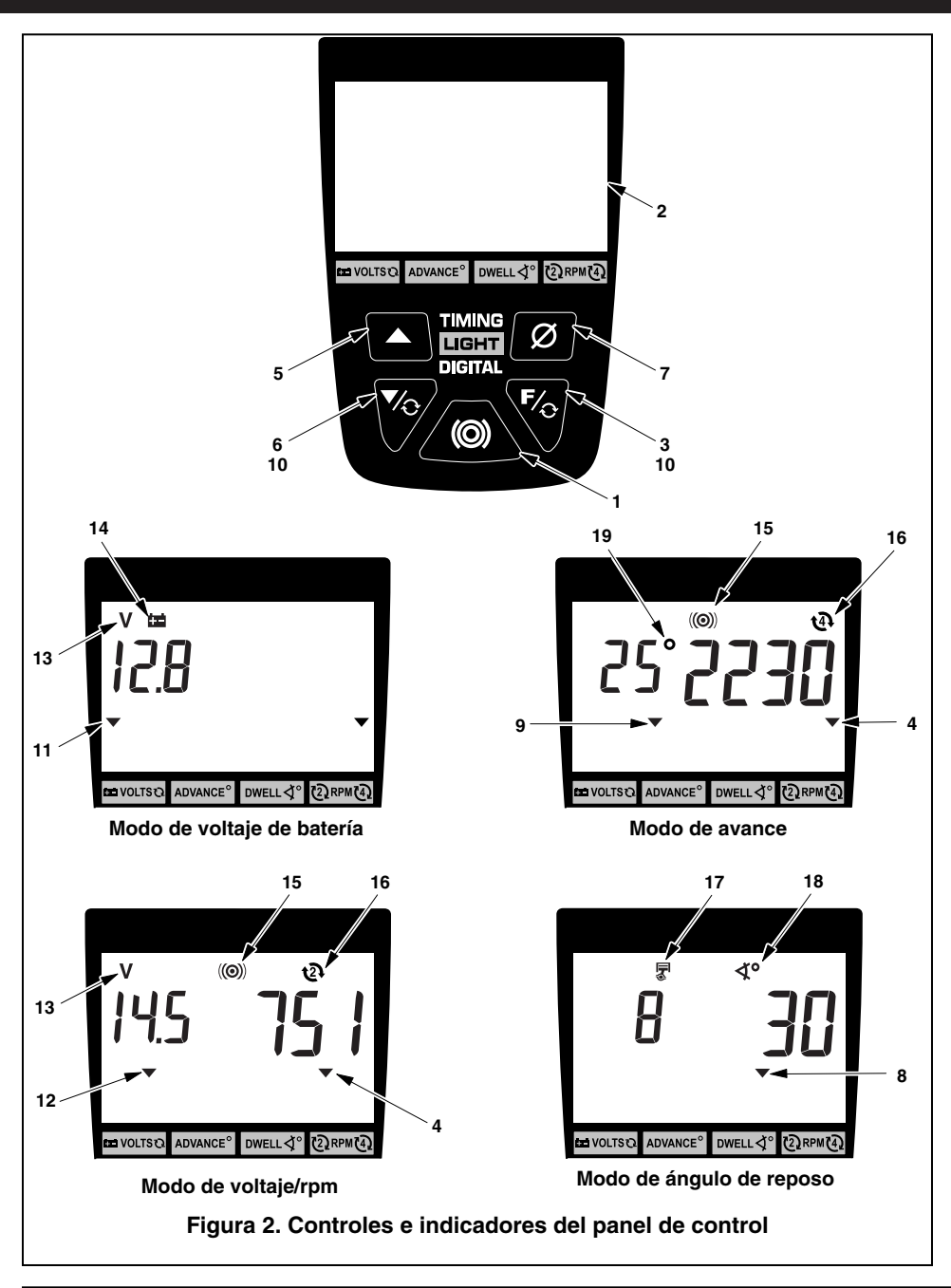

- **2. Pantalla de cristal líquido (LCD)**—Proporciona una imagen digital de los parámetros del funcionamiento del motor incluyendo la velocidad del motor (rpm), el avance (grados), el ángulo de reposo (grados) y el voltaje de la batería y del sistema de recarga. La información mostrada depende del modo de operación seleccionado. La pantalla de cristal líquido es retroiluminada con una luz azul tenue para fácil visibilidad en áreas con poca iluminación.
- **3. Interruptor de función (F)**—Selecciona el modo de operación de la luz sincronizadora (voltaje/rpm, avance o reposo).
- **4. Indicador de rpm**—Aparece cuando se selecciona el modo rpm de 2 ciclos (DIS) o de 4 ciclos.
- **5. Interruptor de cilindro/aumento de avance** 
	- **Modo de reposo**—Aumenta por medio de los ajustes de cilindro disponibles para la verificación del ángulo de reposo. Se habilita al seleccionar el modo de reposo.
	- **Modo de avance**—Aumenta por medio de los grados de avance. Se habilita al seleccionar el modo de avance.

#### **6. Interruptor de cilindro/disminución de avance**

- **Modo de reposo**—Disminuye por medio de los ajustes de cilindro disponibles para la verificación del ángulo de reposo. Se habilita al seleccionar el modo de reposo.
- **Modo de avance**—Disminuye por medio de los grados de avance. Se habilita al seleccionar el modo de avance.
- **7. Interruptor para puesta en cero**—Retorna a cero los grados de avance en la pantalla LCD. Se habilita al seleccionar el modo de avance.
- **8. Indicador de ángulo de REPOSO**—Aparece al seleccionar el modo de reposo. La pantalla LCD muestra el ángulo de reposo y el número de cilindros.
- **9. Indicador de AVANCE**—Aparece al seleccionar el modo de avance. La pantalla LCD muestra los grados de avance y las rpm del motor.
- **10. Selección del sistema de encendido**—Selecciona el modo de operación de la luz sincronizadora (ya sea en 2 ciclos (DIS) o en 4 ciclos) al presionar simultáneamente AMBOS interruptores: el de función (F) y el de cilindro/disminución de avance.
- **11. Indicador de VOLTAJE de la batería**—Aparece al seleccionar el modo de voltaje de la batería. La pantalla de LCD muestra el voltaje de la batería.
- **12. Indicador de VOLTAJE del sistema de recarga de la batería**—Aparece al seleccionar el modo de voltaje/rpm. La pantalla LCD muestra el voltaje del sistema de recarga de la batería y las rpm del motor.
- **13. Símbolo de voltio**s—Aparece al seleccionar los modos de voltaje.
- **14. Símbolo de la batería**—Aparece al seleccionar el modo de voltaje de la batería.
- **15. Símbolo de destello**—Parpadea cuando la luz estroboscópica está funcionando.
- **16. Símbolo del modo de encendido**—Muestra el sistema de encendido seleccionado.
- **17. Símbolo del cilindro**—Aparece al seleccionar el modo de reposo.
- **18. Símbolo del ángulo de reposo**—Aparece al seleccionar el modo de reposo.
- **19. Símbolo de grados de avance**—Aparece al seleccionar el modo de avance.

### **ESPECIFICACIONES DE OPERACIÓN**

- **Requisitos de alimentación eléctrica:** 10 a 16 voltios CD
- **Temperatura de operación:** 32 a 122°F (0 a 50°C)
- **Límites del tacómetro:** 240 a 9,990 rpm
- **Límites de avance de la sincronización:** 0 a +90°

### **APLICACIONES**

Esta luz sincronizadora está diseñada para su uso en los modelos más recientes de vehículos importados o de fabricación nacional equipados con sistemas de encendido convencionales o electrónicos, o con sistemas DIS (sistemas de encendido sin distribuidor).

#### **CONEXIÓN DE LA LUZ SINCRONIZADORA**

**ADVERTENCIA: Siempre mantenga las manos, la luz sincronizadora, los alambres eléctricos y los conectores lejos de las partes móviles del motor y de las superficies calientes. NO FUME.** 

- **a.** Apague el encendido. **NO CONECTE LA LUZ SINCRONIZADORA MIENTRAS EL MOTOR O EL ENCENDIDO ESTÉN EN MARCHA.**
- **b.** Enganche el captador inductivo en el cable de la bujía número 1.
- **c.** Conecte el conector verde de REPOSO al borne negativo (tac.) de la bobina de encendido (si fuera aplicable).
- **d.** Conecte los conectores de batería:
	- Conecte el conector ROJO al borne positivo (+) de la batería.
	- Conecte el conector NEGRO al borne negativo (-) de la batería o a una conexión a tierra en el chasis.
- **e.** Acople los conductores en la parte inferior del mango de la luz sincronizadora.

### **OPERACIÓN DEL VOLTÍMETRO**

- Asegúrese de que la luz sincronizadora esté debidamente conectada según lo descrito en la sección CONEXIÓN DE LA LUZ SINCRONIZADORA.
- **SIEMPRE** verifique el voltaje de la batería y del sistema de recarga antes de realizar la verificación de la sincronización para asegurarse de obtener resultados confiables.
- **a.** Con la luz sincronizadora conectada y el motor apagado, la luz sincronizadora está en modo de voltaje de batería; aparecerán el indicador de VOLTIOS de la batería, el símbolo de voltios y el símbolo de la batería. La pantalla de LCD mostrará el voltaje de la batería.
- **b.** Al arrancar el motor, la luz sincronizadora entra en modo de voltaje/rpm; aparecerán el indicador de VOLTIOS del sistema de recarga de la batería, el símbolo de voltios y el símbolo de modo de encendido (ya sea de 2 ciclos (DIS) o de 4 ciclos). La pantalla de cristal líquido (LCD) mostrará el voltaje de carga del sistema y las r.p.m. del motor.

### **VERIFICACIÓN DEL ÁNGULO DE REPOSO**

La verificación del ángulo de reposo se realiza en vehículos equipados con sistemas de encendido convencionales o electrónicos.

- Asegúrese de que la luz sincronizadora esté debidamente conectada según lo descrito en la sección CONEXIÓN DE LA LUZ SINCRONIZADORA.
- **a.** Arranque el motor y déjelo en marcha hasta que alcance su temperatura normal de funcionamiento.
- **b.** Presione el interruptor de función (**F**) según sea necesario para seleccionar el modo de reposo. Al seleccionar el modo de reposo aparecerán el indicador de REPOSO, el símbolo de cilindro y el símbolo del ángulo de reposo.
	- Presione los interruptores de cilindro/aumento y disminución de avance según sea necesario para seleccionar el número apropiado de cilindros para el vehículo a prueba. La pantalla de cristal líquido (LCD) mostrará el número de cilindros seleccionados y el ángulo de reposo.
- **c.** Anote el ángulo de reposo y compárelo con las especificaciones del fabricante.
- **d.** Consulte el manual de mantenimiento de su vehículo para enterarse de los procedimientos de ajuste del ángulo de reposo.
- **e.** Apague el encendido y desconecte del motor la luz sincronizadora.

#### **VERIFICACIÓN INICIAL DE LA SINCRONIZACIÓN (USANDO EL CILINDRO NÚMERO 1)**

• **SIEMPRE** consulte las especificaciones y los procedimientos de prueba sugeridos por el fabricante al realizar la verificación de la sincronización. Los procedimientos de sincronización varían de vehículo a vehículo. Consulte la etiqueta de Control de emisiones del vehículo o el manual de mantenimiento del vehículo a prueba.

**NOTA:** Algunos vehículos equipados con sistemas computarizados de control del motor puede ser designados como "NO AJUSTABLES".

- Asegúrese de que la luz sincronizadora esté debidamente conectada según lo descrito en la sección CONEXIÓN DE LA LUZ SINCRONIZADORA.
- **ASEGÚRESE** de seleccionar el modo de operación apropiado (2 ciclos (DIS) ó 4 ciclos)
- Si el vehículo está equipado con puntas de distribuidor (platinos), verifique el reposo según lo descrito en la sección VERIFICACIÓN DEL ÁNGULO DE REPOSO, y ajústelo si fuera necesario **ANTES** de realizar la verificación de la sincronización.
- **a.** Encienda y ponga en marcha el motor hasta que éste alcance la temperatura normal de operación.
	- El indicador de destellos parpadeará indicando así que la luz sincronizadora está funcionado.
	- Presione los interruptores de selección de sistemas de encendido **SIMULTÁNEAMENTE** para seleccionar ya sea el modo de 2 ciclos (DIS) o el modo de 4 ciclos. El símbolo de modo de encendido mostrará el modo seleccionado.
	- Presione el interruptor de función (**F**) según sea necesario para seleccionar el modo de voltaje/rpm. El indicador de rpm aparecerá al seleccionar el modo voltaje/rpm. La pantalla de LCD mostrará las rpm del motor. Ajuste las rpm del motor según sea necesario.
- **b.** Ajuste el cañón de la luz sincronizadora, según sea necesario, para asegurarse de iluminar apropiadamente las marcas de sincronización.
- **c.** Consulte el manual de mantenimiento del vehículo para verificar y ajustar la sincronización. **OBSERVE TODAS LAS PRECAUCIONES DE SEGURIDAD.**
- **d.** Presione el interruptor de destellos. La luz sincronizadora dejará de parpadear.

- **e.** Apague el encendido y desconecte del motor la luz sincronizadora.
- **f.** Si la desconectó al inicio, conecte nuevamente la línea de vacío al distribuidor.

#### **VERIFICACIONES DE LOS CONTROLES DE LA SINCRONIZACIÓN DEL AVANCE/RETARDO**

Los controles de avance y retardo de la sincronización aseguran que el encendido ocurra al momento oportuno durante la carrera de compresión. Estos controles incluyen el avance mecánico, el avance al vacío, el retardo al vacío, el avance electrónico, el retardo electrónico y el avance/retardo electrónico. Dependiendo de la marca y el modelo, un vehículo puede estar equipado con un solo dispositivo de control de la sincronización, o se pueden usar dos o más dispositivos combinados.

**NOTA:** Los procedimientos de prueba de la sincronización del avance/retardo pueden variar ampliamente de vehículo a vehículo. Los párrafos siguientes proporcionan los procedimientos **generales** de prueba para verificar el avance mecánico, el avance mecánico/al vacío y el retardo al vacío. **SIEMPRE** asegúrese de que la sincronización inicial y el ángulo de reposo sean los correctos antes de verificar la sincronización del avance/retardo. **SIEMPRE** consulte el manual de mantenimiento del vehículo sometido a prueba para obtener las especificaciones y procedimientos apropiados de la sincronización. **OBSERVE TODAS LAS PRECAUCIONES DE SEGURIDAD.**

#### **Avance centrífugo/mecánico**

- Asegúrese de que la luz sincronizadora esté debidamente conectada según lo descrito en la sección CONEXIÓN DE LA LUZ SINCRONIZADORA.
- Asegúrese de que la sincronización inicial sea la correcta. Si fuera necesario, prepare el motor para una prueba de sincronización de avance según las instrucciones del fabricante.
- **a.** Con la luz sincronizadora apuntando a la marcas de sincronización, observe la posición de la marca giratoria de sincronización con relación a la flecha apuntadora de referencia. La lectura debe indicar la sincronización inicial de acuerdo con las especificaciones del fabricante
- **b.** Ajuste la velocidad del motor a las rpm especificadas para la prueba de avance.
- **c.** Presione el interruptor de función (**F**) según sea necesario para seleccionar el modo de voltaje. Aparecerán el indicador de avance (ADVANCE) y el símbolo de grados de avance al seleccionar el modo de avance. La pantalla de cristal líquido (LCD) mostrará "0" grados de avance y las r.p.m. del motor.
- **d.** Mientras apunta la luz sincronizadora a las marcas de sincronización, presione el interruptor de cilindro/aumento de avance según sea necesario para alinear nuevamente las marcas de sincronización de acuerdo con la sincronización inicial o según las instrucciones incluidas con las especificaciones del fabricante. Anote los grados de avance en la pantalla de LCD y compárelos con las especificaciones del fabricante.
- **e.** Apague el encendido y desconecte del motor la luz sincronizadora.

#### **Avance al vacío**

• Asegúrese de que la luz sincronizadora esté debidamente conectada según lo descrito en la sección CONEXIÓN DE LA LUZ SINCRONIZADORA.

• Asegúrese de que la sincronización inicial sea la correcta. Si fuera necesario, prepare el motor para una prueba de sincronización de avance según las instrucciones del fabricante.

**NOTA:** Se necesita una bomba de vacío equipada con un calibrador de vacío para verificar el avance al vacío.

- **a.** Con el motor apagado, desconecte la manguera de vacío del puerto de avance al vacío del distribuidor; enchufe la manguera de vacío.
- **b.** Conecte la bomba de vacío al puerto de avance al vacío del distribuidor.
- **c.** Encienda y ponga en marcha el motor hasta que éste alcance la temperatura normal de operación.
- **d.** Presione el interruptor de función (**F**) según sea necesario para seleccionar el modo de voltaje. Aparecerán el indicador ADVANCE y el símbolo de Grados de Avance al seleccionar el modo de avance. La pantalla de cristal líquido (LCD) mostrará "0" grados de avance y las r.p.m. del motor.
- **e.** Con la luz sincronizadora apuntando a la marcas de sincronización, observe la posición de la marca giratoria de sincronización con relación a la flecha apuntadora de referencia. La lectura debe indicar la sincronización inicial de acuerdo con las especificaciones del fabricante.
- **f.** Con ayuda de una bomba de vacío, aplique la cantidad especificada de vacío al puerto de vacío del distribuidor.
- **g.** Mientras apunta la luz sincronizadora a las marcas de sincronización, presione el interruptor de cilindro/aumento de avance según sea necesario para alinear nuevamente las marcas de sincronización de acuerdo con la sincronización inicial. Anote los grados de avance en la pantalla de LCD y compárelos con las especificaciones del fabricante.
- **h.** Apague el encendido y desconecte del motor la luz sincronizadora. Desenchufe la bomba de vacío y vuelva a conectar la manguera de vacío al puerto de vacío del distribuidor.

#### **Avance/retardo electrónico**

Consulte las instrucciones del fabricante acerca de los procedimientos para verificar el avance/retardo electrónico. Para algunos sistemas, quizá sea necesario poner en "0" la pantalla de avance de la luz sincronizadora y leer la sincronización de las marcas de sincronización del vehículo.

### **AJUSTES DE LA SINCRONIZACIÓN**

Consulte el manual de mantenimiento de su vehículo para enterarse de los procedimientos de ajuste de la sincronización. **NO INTENTE AJUSTAR LA SINCRONIZACIÓN SIN ANTES LEER LAS ESPECIFICACIONES SUMINISTRADAS POR EL FABRICANTE.**

### **GUÍA DE RESOLUCIÓN DE PROBLEMAS**

**NOTA:** Si la luz sincronizadora digital deja de funcionar o se bloquea durante el uso, desconecte y vuelva a conectar el conector positivo de batería de la luz sincronizadora para restablecer la unidad.

Si la luz sincronizadora deja de funcionar, realice las siguientes verificaciones:

- **a.** Asegúrese de que los conectores de batería estén conectados firmemente a los bornes de la batería.
- **b.** Asegúrese de que la polaridad de los conectores de batería sea la correcta (el conector rojo en el borne positivo, el conector negro en el borne negativo).

- **c.** Asegúrese de que los núcleos de ferrita superior e inferior del captador inductivo estén limpios. Limpie el captador inductivo si fuera necesario (consulte el Capítulo 3).
- **d.** Asegúrese de que el captador inductivo esté debidamente conectado al cable de la bujía número 1.
- **e.** Asegúrese de que el cable de la bujía número 1 funcione apropiadamente:
	- Conecte el captador inductivo a otro cable de bujía.
	- Si la luz sincronizadora parpadea, brinde mantenimiento al cable de la bujía número 1 antes de continuar.

## **Mantenimiento**

### **CÓMO LIMPIAR EL CAPTADOR INDUCTIVO**

La suciedad o la grasa en las superficies interiores del captador inductivo pueden producir destellos irregulares o el funcionamiento deficiente de la luz sincronizadora. Limpie periódicamente las superficies de contacto dentro del captador inductivo con un paño suave.

### **CÓMO CAMBIAR LOS CONDUCTORES DEL CAPTADOR INDUCTIVO**

La luz sincronizadora viene equipada con conductores separables que se pueden desconectar de la luz sincronizadora para el almacenamiento fácil después del uso. Si se dañan los conductores o los conectores, se puede obtener un conjunto de reemplazo por medio de su distribuidor o directamente del centro de servicio.

## **Notas**

## **Garantía y servicio**

### **GARANTÍA LIMITADA DE UN AÑO**

El Fabricante garantiza al comprador original que esta unidad se encuentra exenta de defectos en materiales y mano de obra bajo condiciones de uso y mantenimiento normales por un período de un (1) año a partir de la fecha de compra original. Si la unidad falla antes de transcurrido dicho período de un (1) año, la unidad se reparará o se reemplazará, a opción del Fabricante, sin ningún cargo adicional siempre que se devuelva al Centro de Servicio con porte postal prepagado y junto con el comprobante de compra. La factura de compra puede usarse para este propósito. Todas las piezas de repuesto, ya sean nuevas o reconstruidas, asumen un período de garantía equivalente al tiempo restante de la garantía original. Esta garantía no cubre daños causados por el uso indebido, accidentes, abuso, voltaje incorrecto, falta de mantenimiento, incendio, inundación, rayo u otros actos de fuerza mayor, y se anulará si el producto es modificado o reparado por alguien ajeno al departamento de servicio del fabricante. El Fabricante, bajo ninguna circunstancia será responsable por ningún tipo de daños consecuentes del incumplimiento de cualquier garantía escrita que ampare esta unidad. Esta garantía le otorga derechos legales específicos, y usted también puede tener otros derechos que varían de estado a estado. Este manual está protegido en virtud de la ley de propiedad intelectual y están reservados todos los derechos. No se puede copiar ni reproducir por cualquier medio ninguna porción de este documento sin el consentimiento expreso y por escrito del Fabricante. ESTA GARANTÍA NO ES TRANSFERIBLE. Para obtener servicio, envíe la unidad al Fabricante vía U.P.S. (si fuera posible) con porte prepagado. El servicio/reparación puede demorar de 3 a 4 semanas.

### **PROCEDIMIENTOS DE SERVICIO**

Si tiene alguna pregunta, por favor comuníquese con la tienda, el distribuidor o el centro de servicio en su localidad.

EE.UU. y Canadá:

(800) 544-4124 (de 6:00 a.m. a 6:00 p.m., de lunes a sabado, hora de la costa del pacífico de los EE.UU.)

Si llama desde cualquier otro lugar:

(714) 241-6802 (de 6:00 a.m. a 6:00 p.m., de lunes a sabado, hora de la costa del pacífico de los EE.UU.)

FAX:

(714) 432-7511 (las 24 horas)

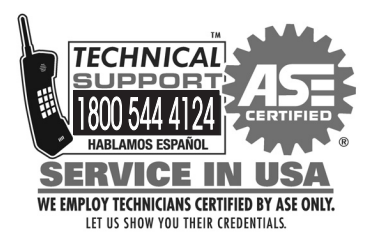

www.equus.com

17352 Von Karman Avenue Irvine, CA 92614

MRP #93-0386<br>Copyright © 2012 IEC. All Rights Reserved.

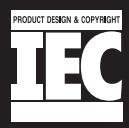